## 이완 NCS 직업기초능력평가 정오표

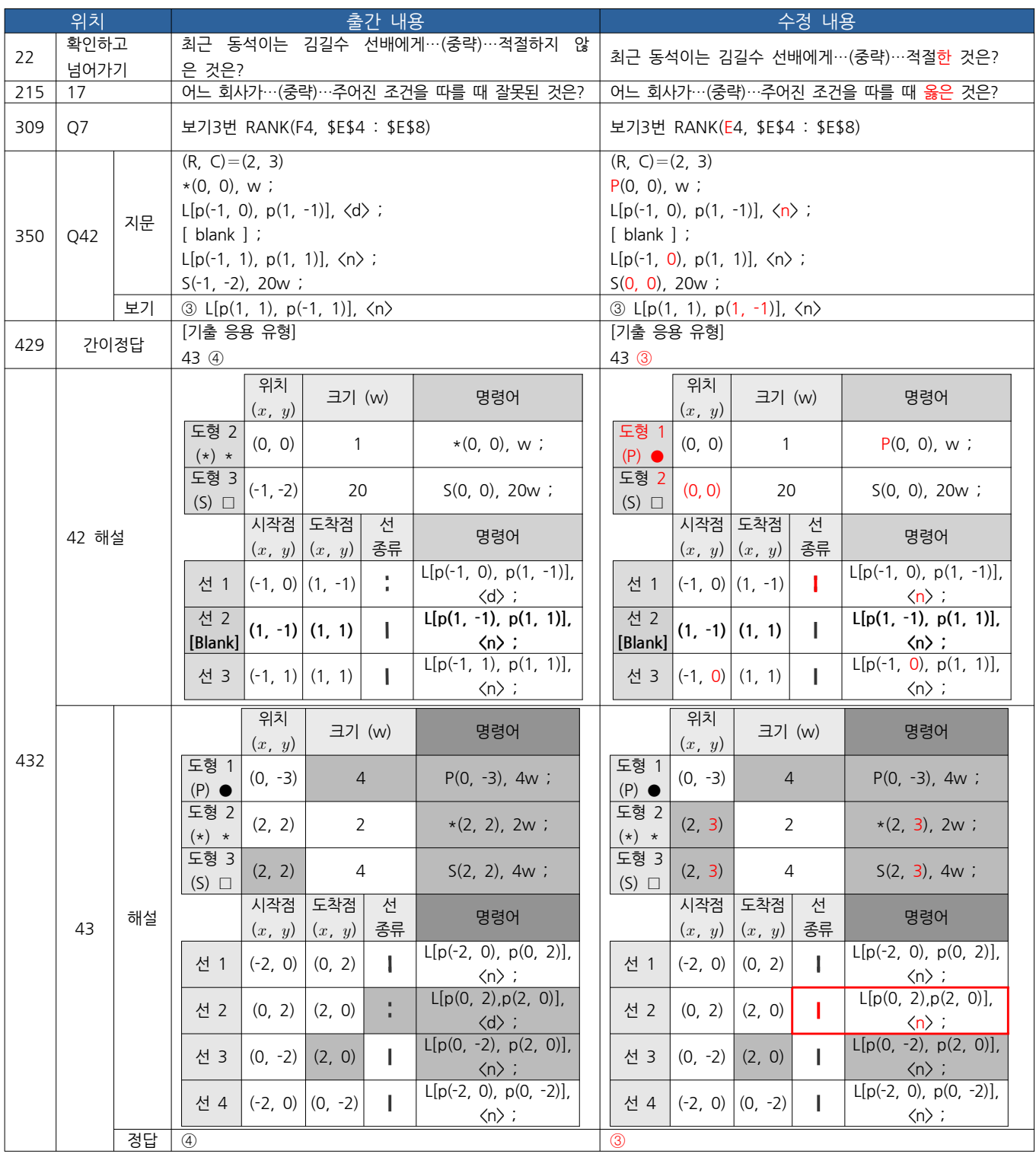